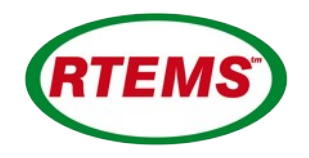

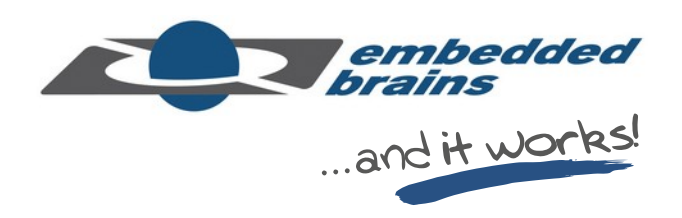

# **Automatic Generation of Qualification Documentation at the Example of RTEMS QDPs**

Frank Kühndel, Sebastian Huber and Matthias Göbel

embedded brains GmbH & Co. KG Puchheim, Germany

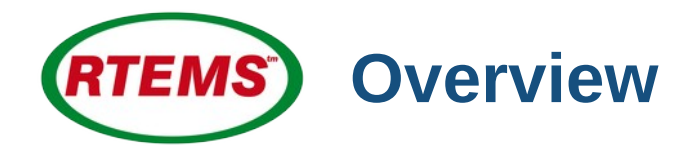

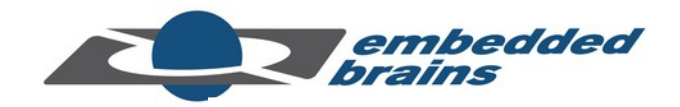

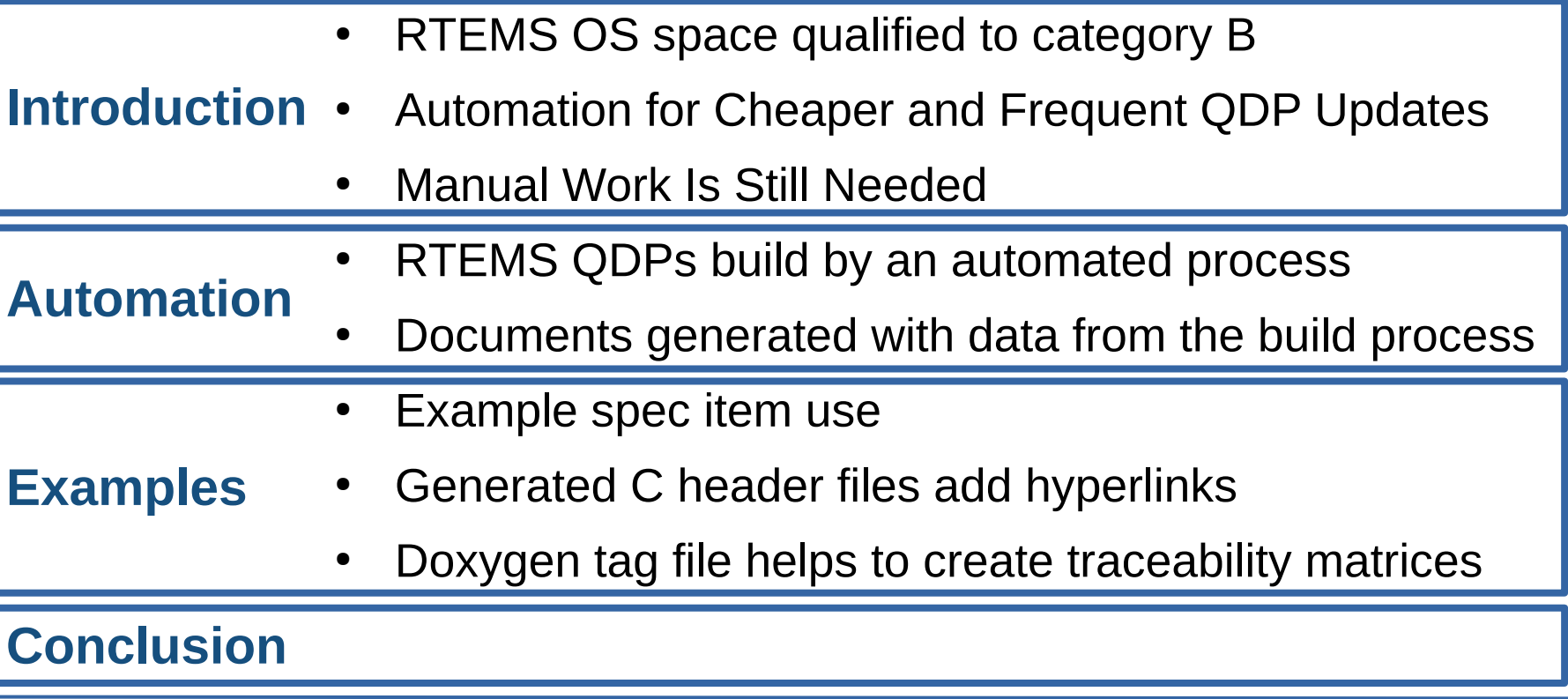

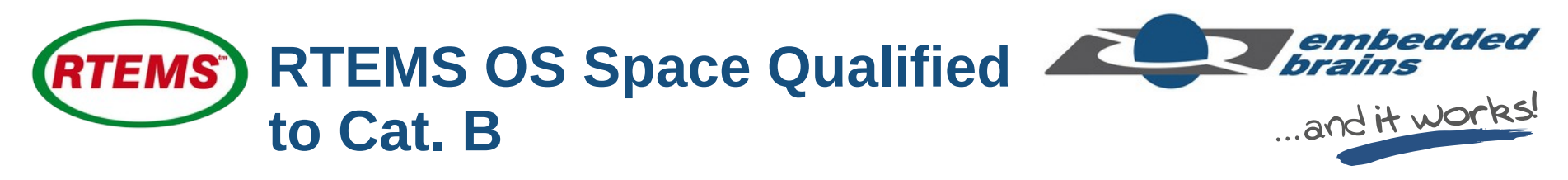

- RTEMS = Real Time OS, Open Source Software
- Qualified Data Package (QDP)
	- Pre-Qualified to Cat. B (ECSS standard; checked by ESA)
	- For Gaisler SPARC processors for aerospace (radiation-hard): GR712RC (LEON3 dual core) and GR740 (LEON4 quad core)
	- Download at https://rtems-qual.io.esa.int/
- Currently qualification update of multi and single core QDPs

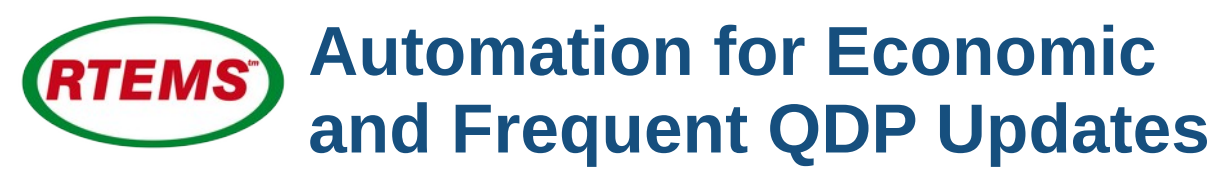

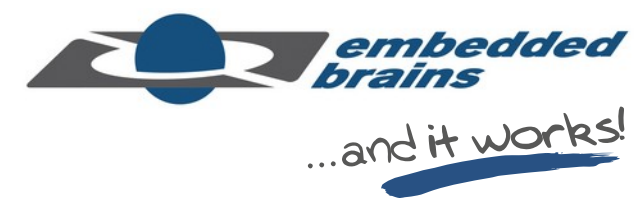

Open source RTEMS code is **continuously** developed

- Many extensions
- **Many patches**
- **Many updates**
- **→ very dynamic**

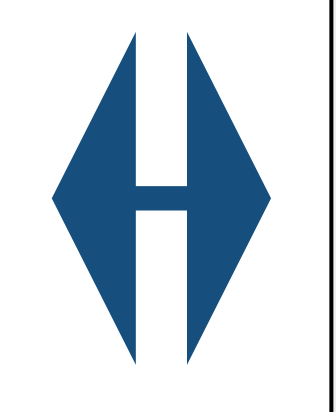

## **Qualification** is laborintensive

### **→ very static**

#### **Automatically Generated (in parts)**

- $\cdot$  ICD Interface Control Document
- $SCF Software$  Configuration File
- SDD Software Design Document
- SPAMR Software Product Assurance Record
- SRELD Software Release Document
- SRS Software Requirements Specification
- SUITP Software Unit and Integration Test Plan
- SVR Software Verification Record includes
	- SUITR Software Unit and Integration Test Report
	- SValR Software Validation Report
- SVS Software Validation Specification
- SUM Software User Manual
- RTEMS Software Engineering
- RTEMS CPU Architecture Supplement
- **RTEMS Classic API Guide**

# **Manual Work Is Still Needed**

### **Manually Written**

- **Formal Verification**
- **Software Reuse File**
- **Software Review Plan**
- **Software Configuration** Management Plan
- **Software Development Plan**
- **Software Product** Assurance Plan
- **Tool Chain Software**
- User Manual
- **Technical Notes**

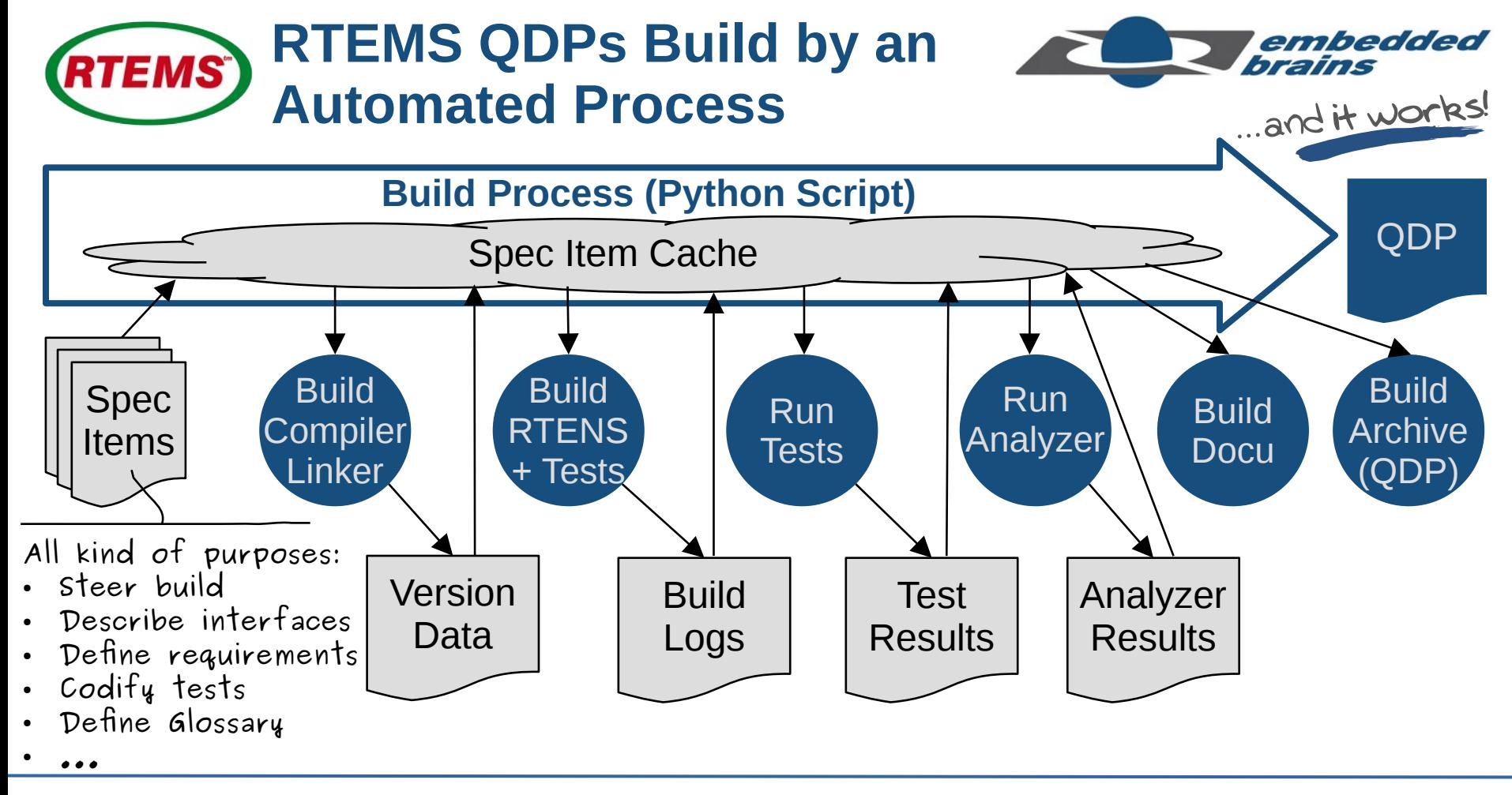

*25–28 Sep 2023 ESA Software Product Assurance Workshop Slide 6 of 19*

#### **Documents Generated with**  embedded **RTEMS** hraine **Data from the Build** Verification of Software Unit Testing Manual written **Configuration** Analyze Document The following table contains the **Sources Inputs** verification of the status of each unit Build Log-Files test specification as presented in SUITPI. **Generate** Text Test Results \${.:/unit-verification} Text Snippets **Substitution Generated** Replace with Coverage Results **Document** generated table **Sources** Static Analyzer **Document producing** 4428 Verification of Software Unit Testing **Sphinx** The following table contains the verification of the status of each unit test specification as **standard** presented in Software Unit and Integration Test Plan (SOITP). ... **software**Table 7: Unit Test Status **Test specification** Test name **Status** HTML PDF spec:/score/rbtree/unit/rbtree ScoreRbtreeUnitRbtree  $P, P$ ScoreMsgqUnitMsgq  $P, P$ spec:/score/msgq/unit/msgq spec:/rtems/config/unit/config RtemsConfigUnitConfig  $P, P$

*25–28 Sep 2023 ESA Software Product Assurance Workshop Slide 7 of 19*

```
embedded
(RTEMS) Example Spec Item Use (1/4)
                                                                                 ... and it works!
rtems/timer/if/create.yml ICD Spec item/YML file5.2.2.685. spec:/rtems/timer/if/create
brief: |
    Creates a timer.
                                                    interface-type:
description: |
                                                       function
    This directive creates a timer
                                                    name:
    which resides on the local
                                                       rtems timer create
    Node. [...]
name: rtems_timer_create
                                                    description:
params:
                                                       This directive creates a timer which resides on the local node.
 - description: |
                                                       object name specified in name. The assigned object identifier
       is the object name of the
                                                       used to access the timer with other timer related directives.
       timer.
                                                    function:
    name: name
  [...]
                                                        rtems_status_code rtems_timer_create( rtems_name name, rte
```

```
embedded<br>brains
(RTEMS) Example Spec Item Use (3/4)<sup>2</sup>
                                                                     ... and it works!
rtems/timer/if/create.yml RTEMS Classic API Guide
                                            10.4.1. rtems timer create()
brief: |
   Creates a timer.
                                            Creates a timer.
description: |
    This directive creates a timer
                                            CALLING SEQUENCE:
    which resides on the local
    Node. [...]
                                             rtems status code rtems timer create( rtems name name,
name: rtems_timer_create
params:
                                            PARAMETERS:
 - description: |
      is the object name of the
                                            name
      timer.
                                               This parameter is the object name of the timer.
    name: name
                                            id
 [...]
```

```
embedded
(RTEMS) Example Spec Item Use (2/4)
                                                                         ... and it works!
rtems/timer/if/create.yml rtems/timer.h/* Generated from spec:/rtems/timer/if/create >
brief: |
                                               1** Creates a timer.
                                               * @ingroup RTEMSAPIClassicTimer.
description: |
                                                \star.
    This directive creates a timer
                                                * @brief Creates a timer..
    which resides on the local
                                                \star.
                                                * @param name is the object name of the timer.
    Node. [...]
                                                \star.
name: rtems_timer_create
                                                * @param[out] id is the pointer to an ::rtems
params:
                                                   call is successful, the identifier of the
                                                \star- description: |
                                                   this object..
                                                \star\star.
      is the object name of the
                                                * This directive creates a timer which resides
       timer.
                                                * has the user-defined object name specified in
    name: name
                                                * identifier is returned in ''id''. This ident
                                                * timer with other timer related directives..
  [...]
```
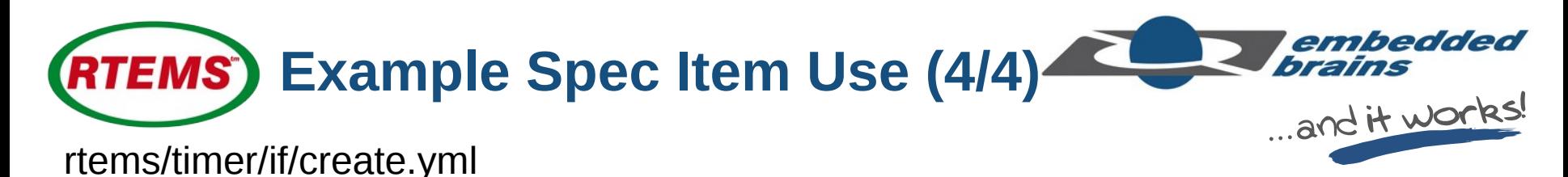

```
brief: |
   Creates a timer.
description: |
   This directive creates a timer
   which resides on the local
   Node. [...]
name: rtems_timer_create
params:
- description: |
     is the object name of the
     timer.
   name: name
 [...]
```
A number of "smaller" usages (e.g. the function name in requirements)

Traceability matrices (I will show ...)

Hyperlinks between documents (I will show ...)

Avoiding repetition is not the only usage

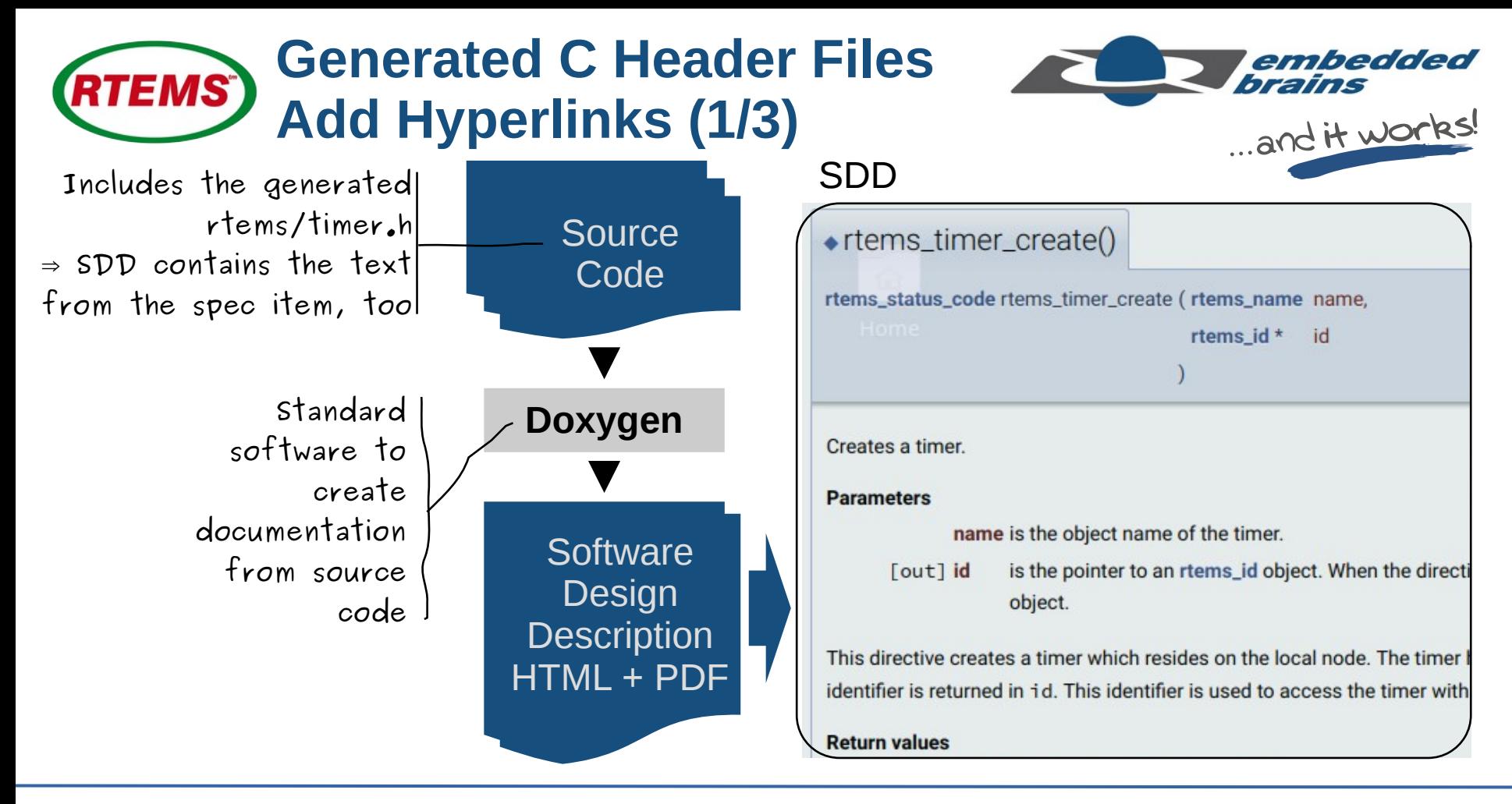

*25–28 Sep 2023 ESA Software Product Assurance Workshop Slide 12 of 19*

#### **Generated C Header Files RTEMS Add Hyperlinks (2/3)**

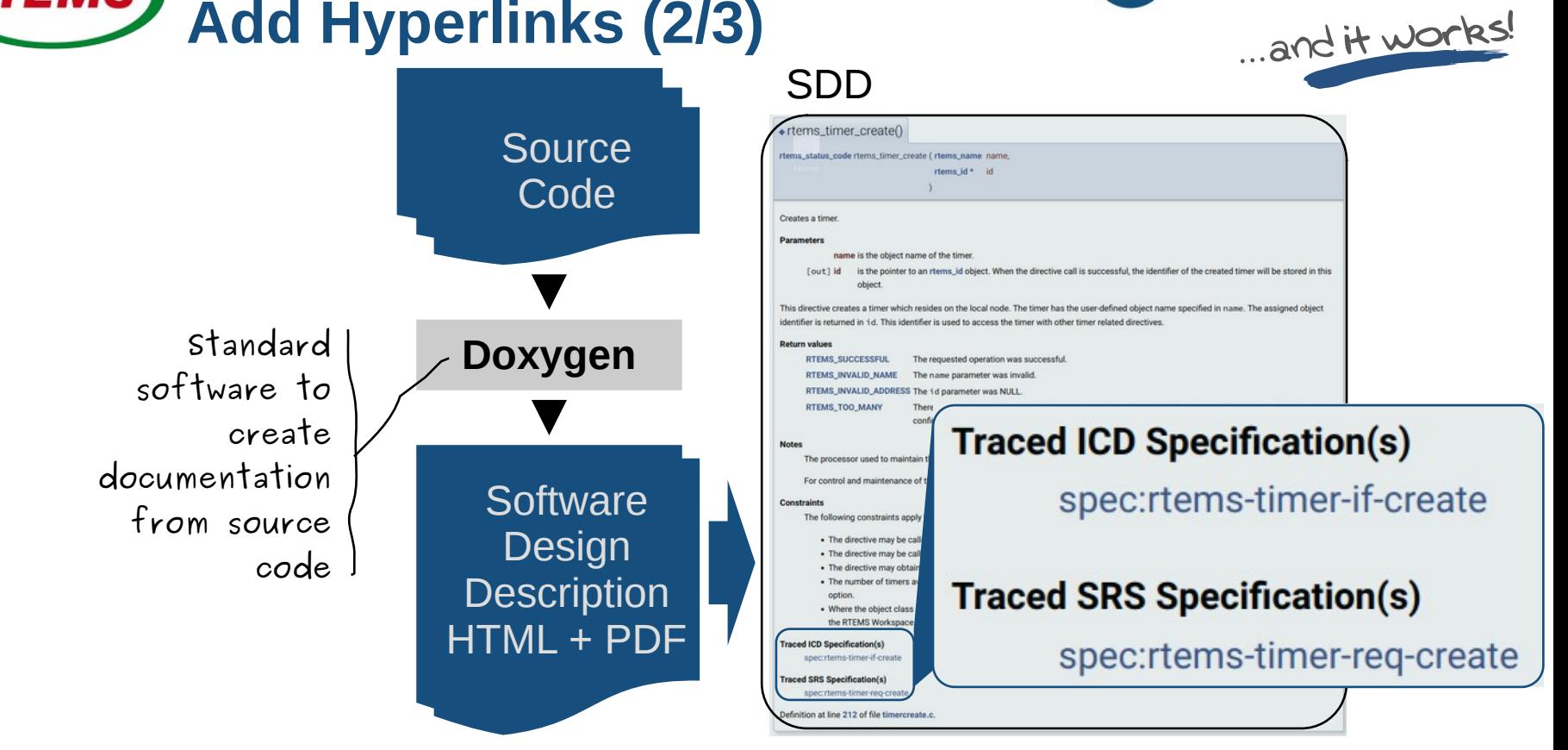

*25–28 Sep 2023 ESA Software Product Assurance Workshop Slide 13 of 19*

embedded

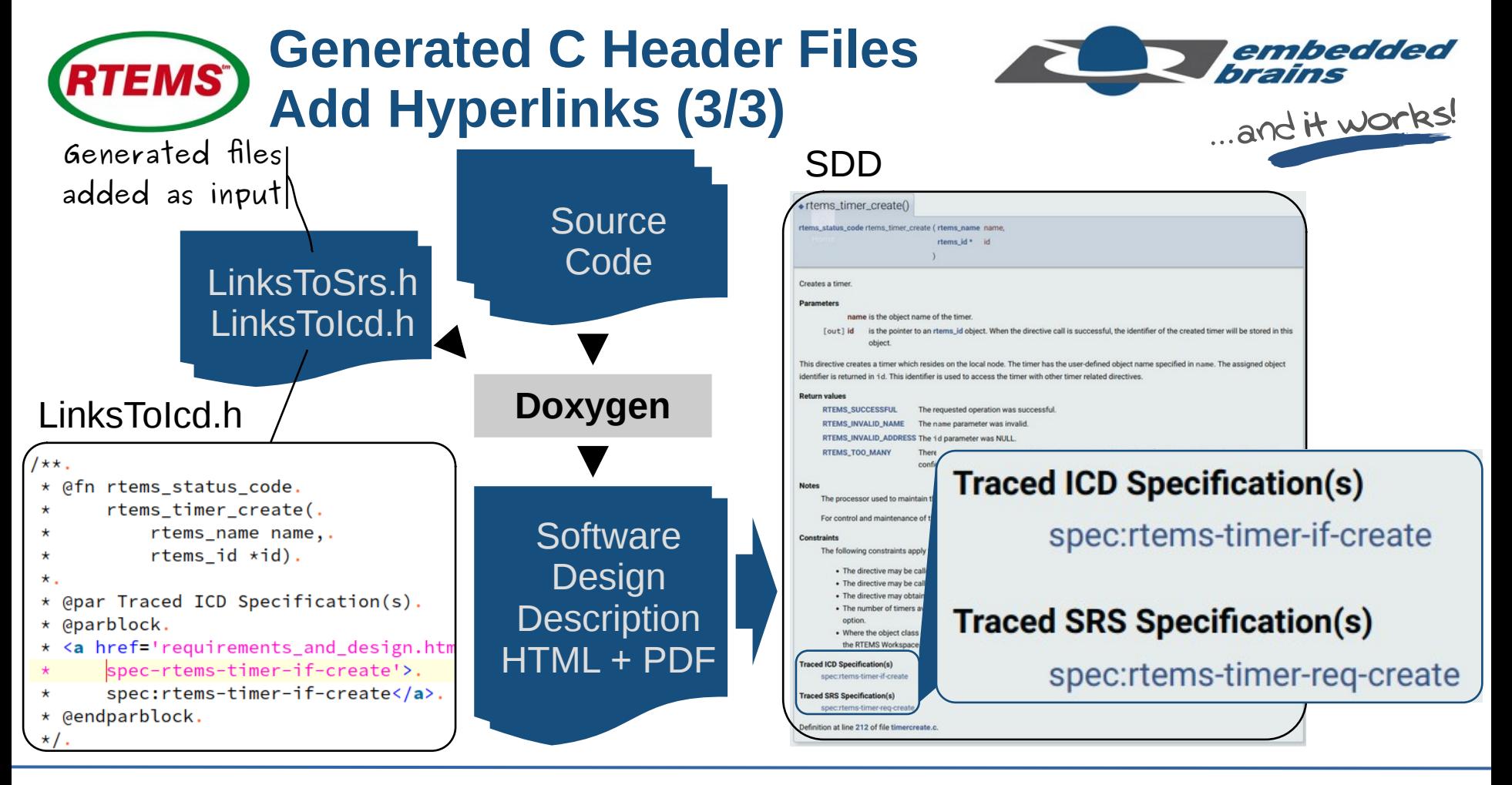

*25–28 Sep 2023 ESA Software Product Assurance Workshop Slide 14 of 19*

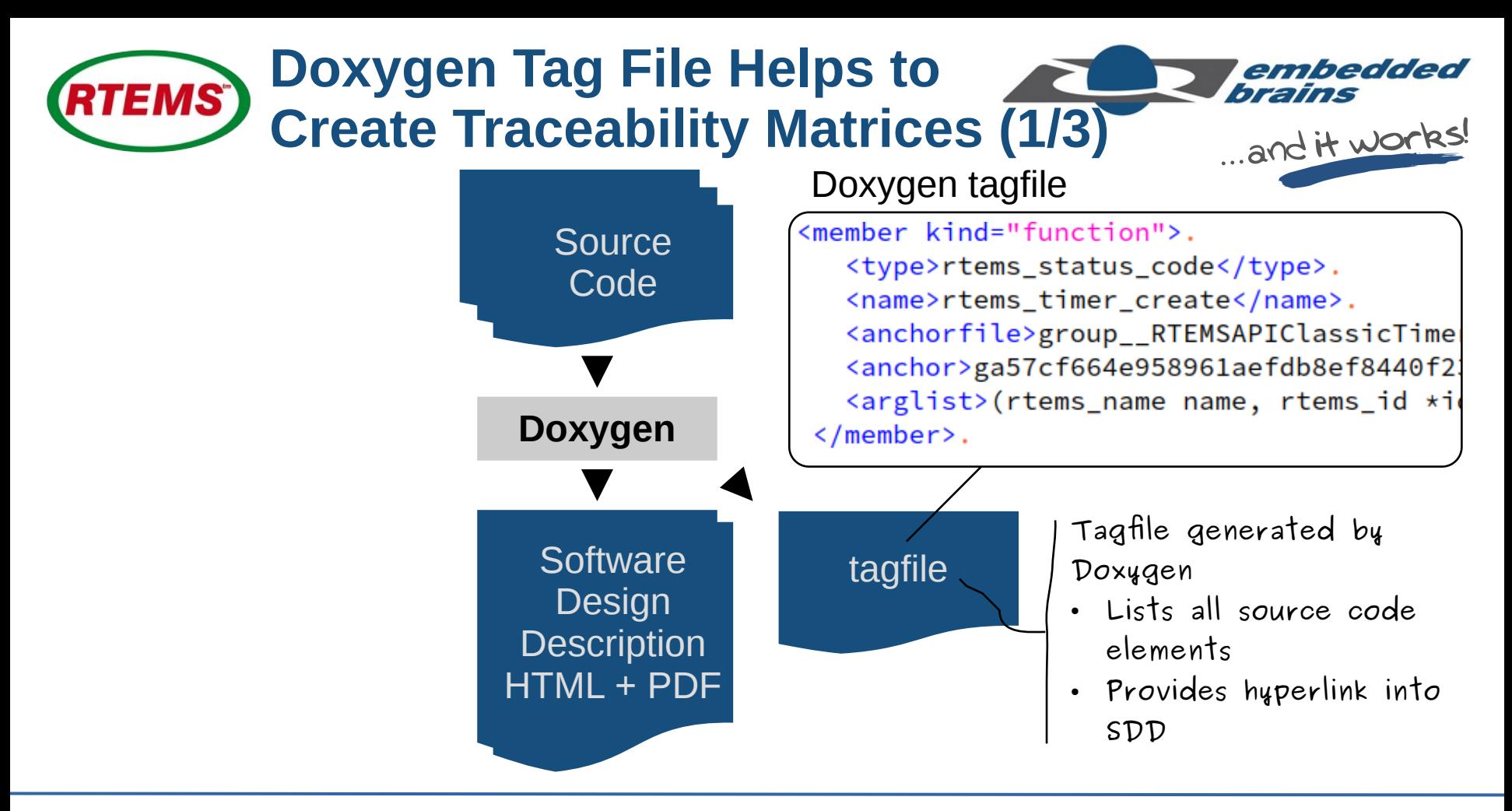

*25–28 Sep 2023 ESA Software Product Assurance Workshop Slide 15 of 19*

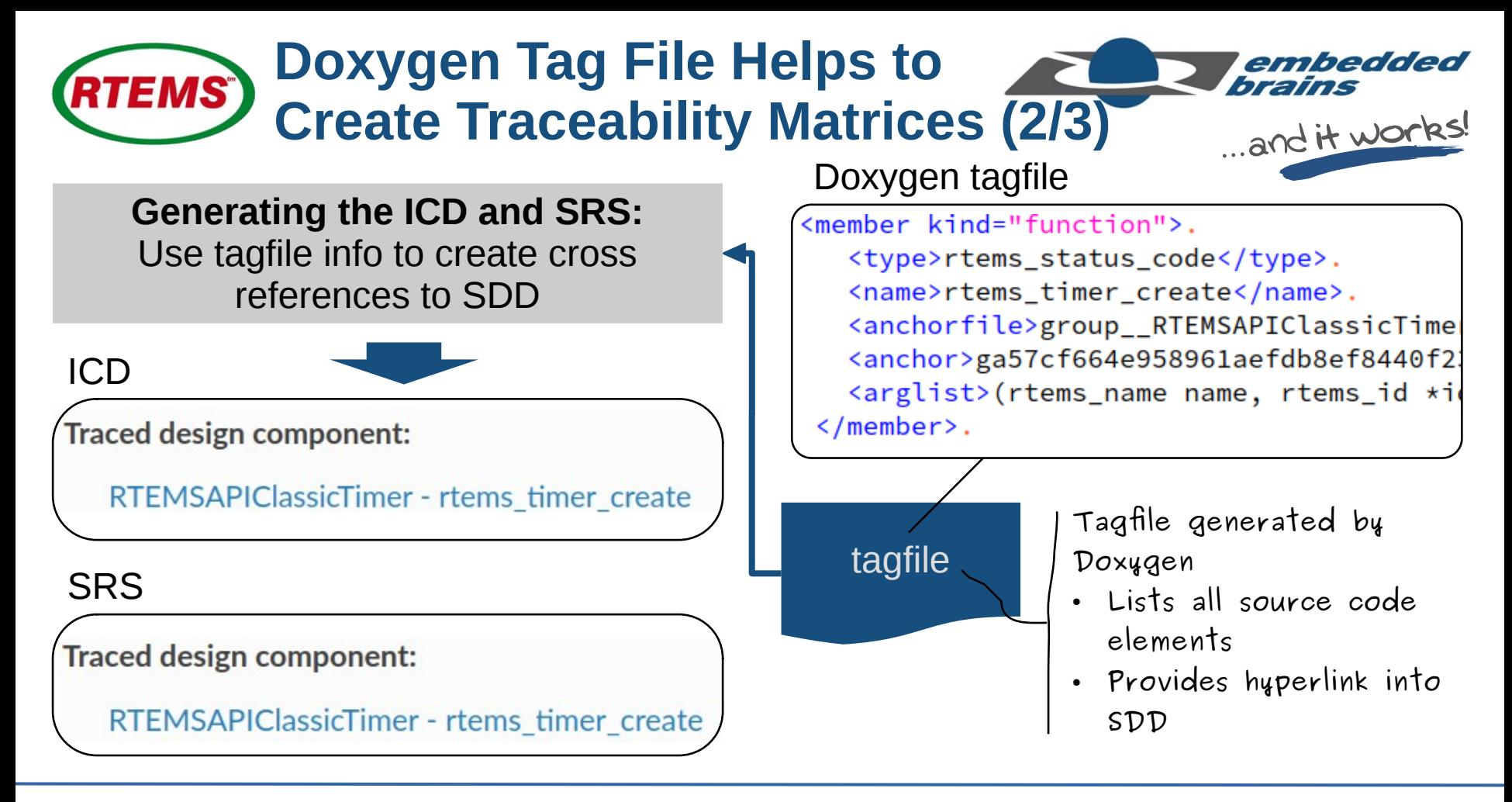

*25–28 Sep 2023 ESA Software Product Assurance Workshop Slide 16 of 19*

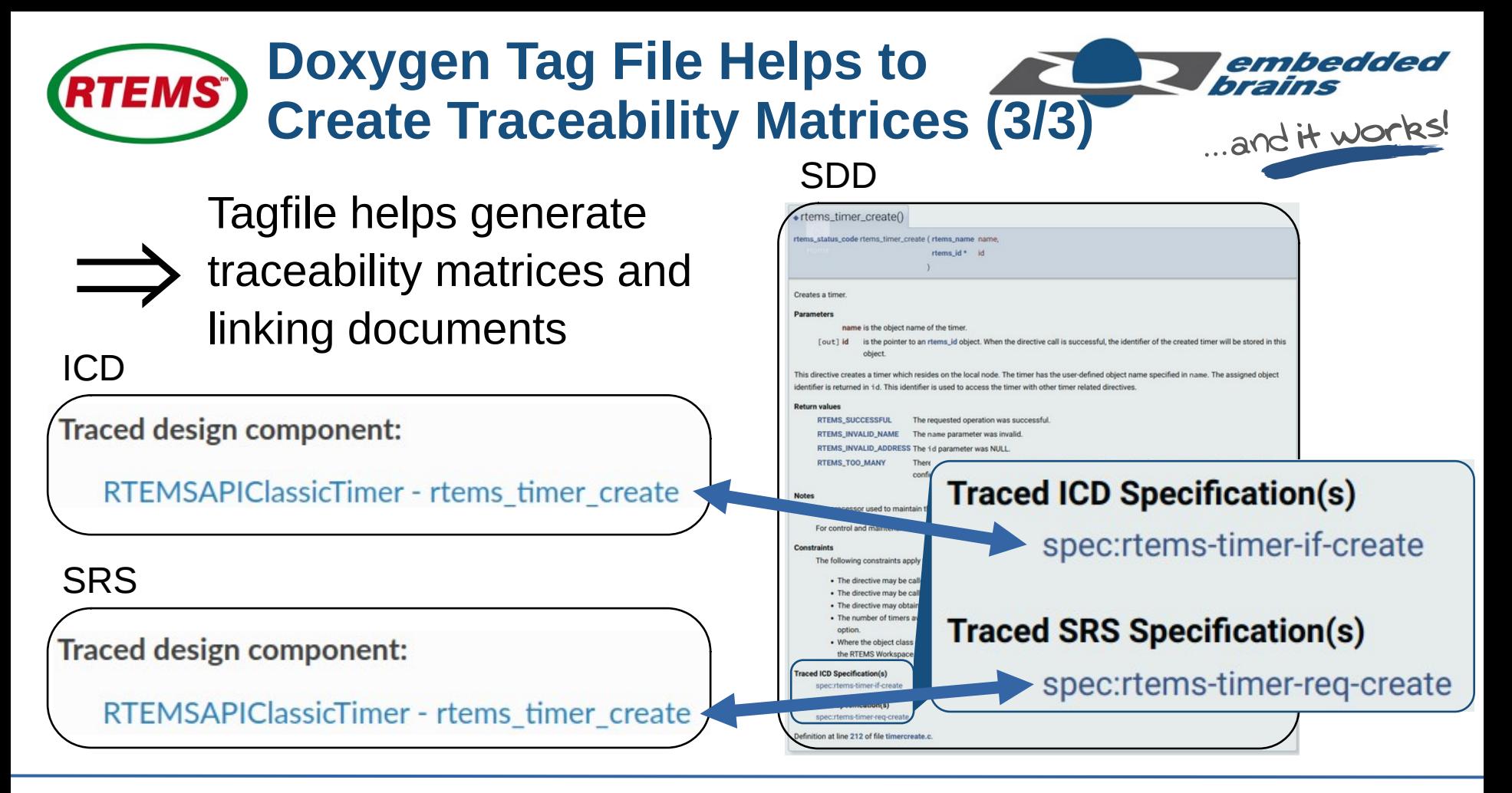

*25–28 Sep 2023 ESA Software Product Assurance Workshop Slide 17 of 19*

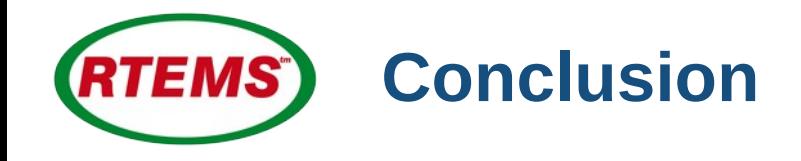

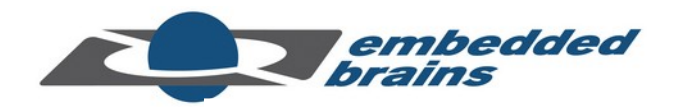

# Automated document generation reduces costs of qualification

### Automated document generation permits frequent updates of QDPs

Manual writing (parts) of documents is still required

### QDPs must still be reviewed and delta qualified

*25–28 Sep 2023 ESA Software Product Assurance Workshop Slide 18 of 19*

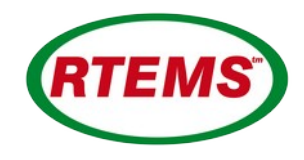

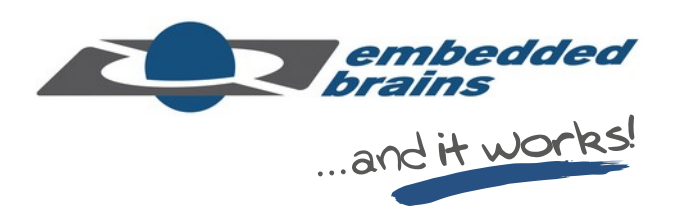

# **Thank You!**

# Email: frank.kuehndel@embedded-brains.de Phone: +49 89 18 94 741 - 23